## Jipelec

## Step Preview:

Log in. Turn on machine. Vent chamber. Load sample. Check thermocouple. Check the configuration. Load the PIDs. Set the recipe. Run the recipe. Vent chamber. Remove sample. Pump chamber. Turn off machine. Log off.

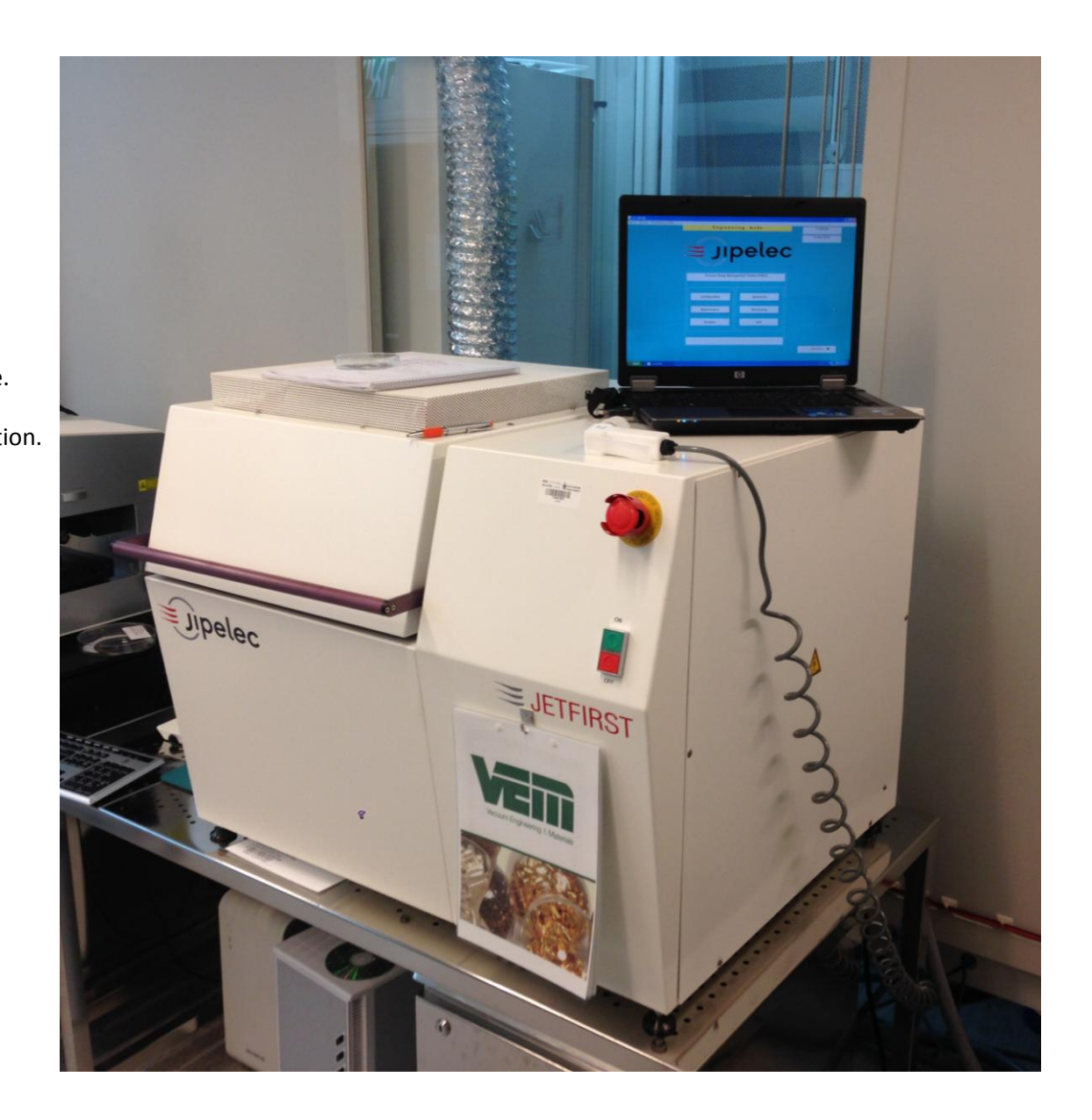

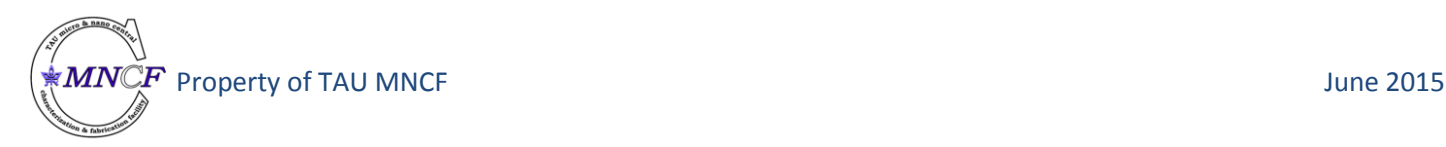

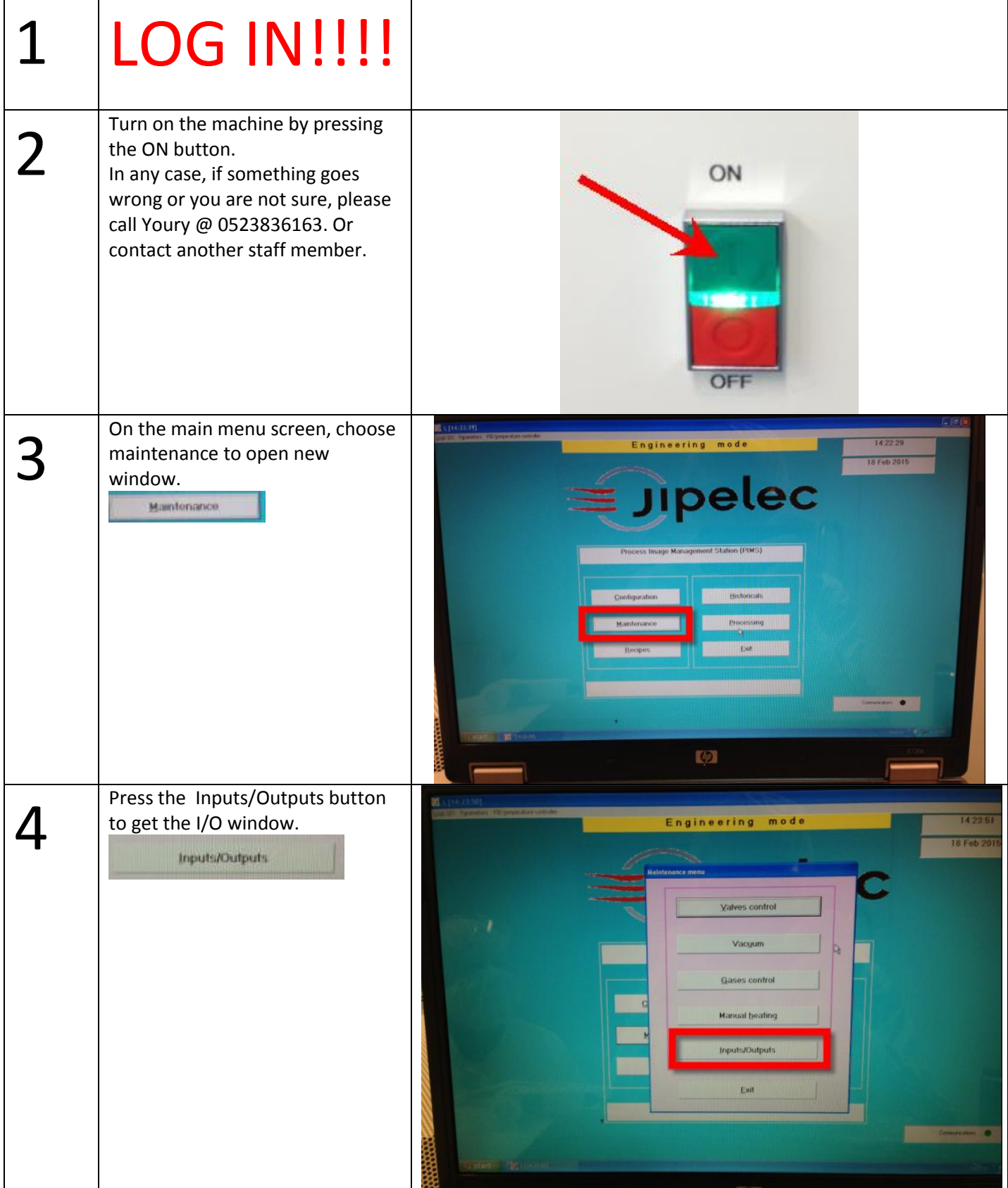

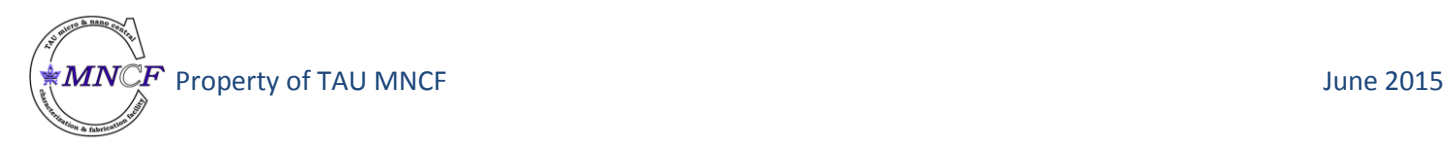

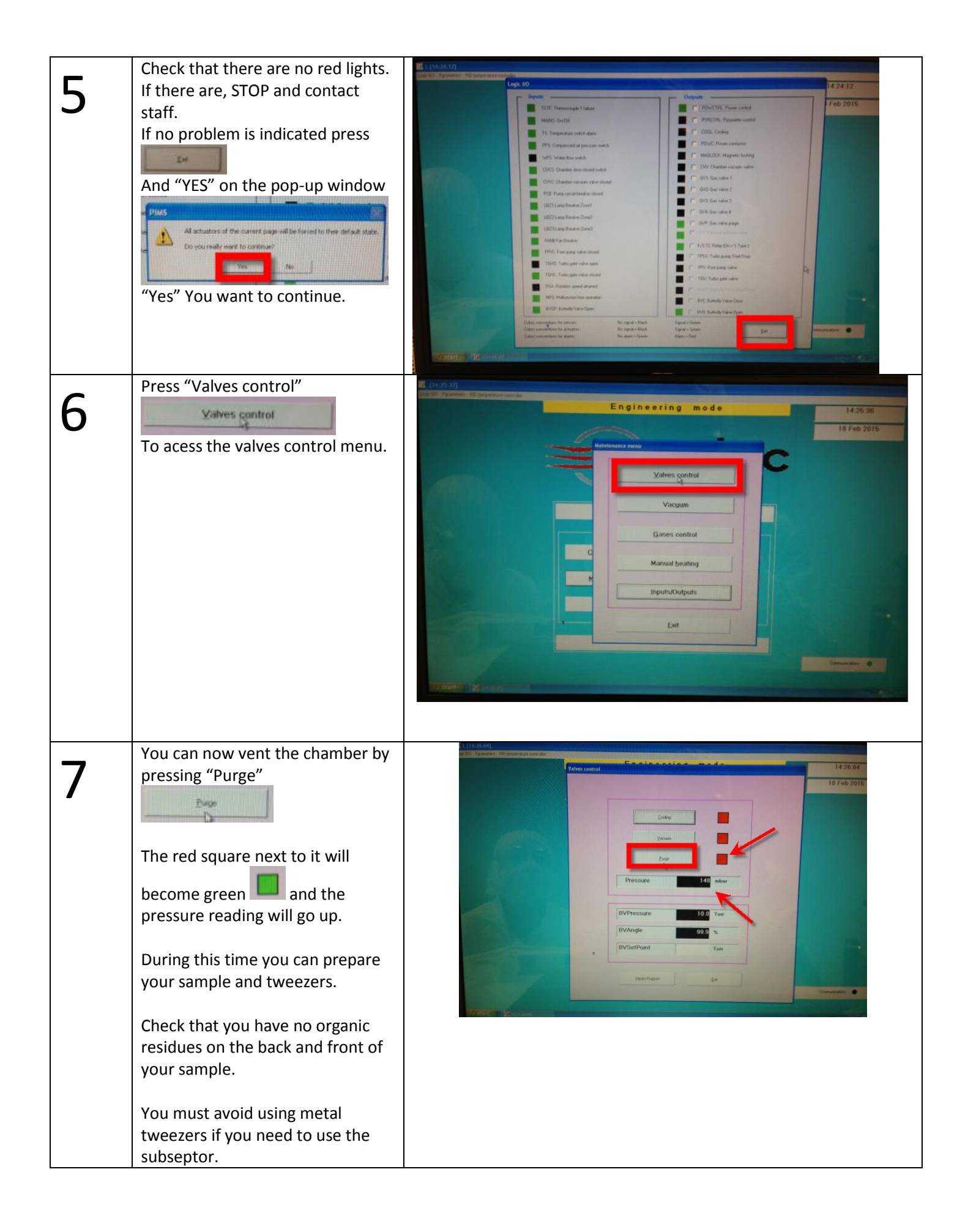

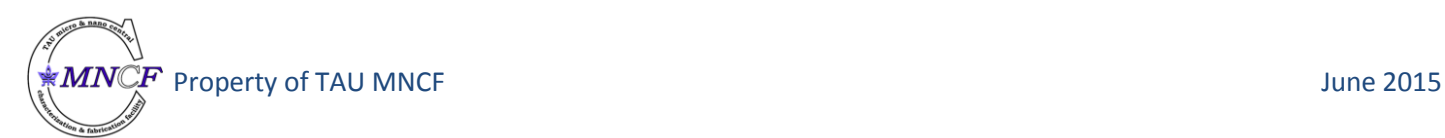

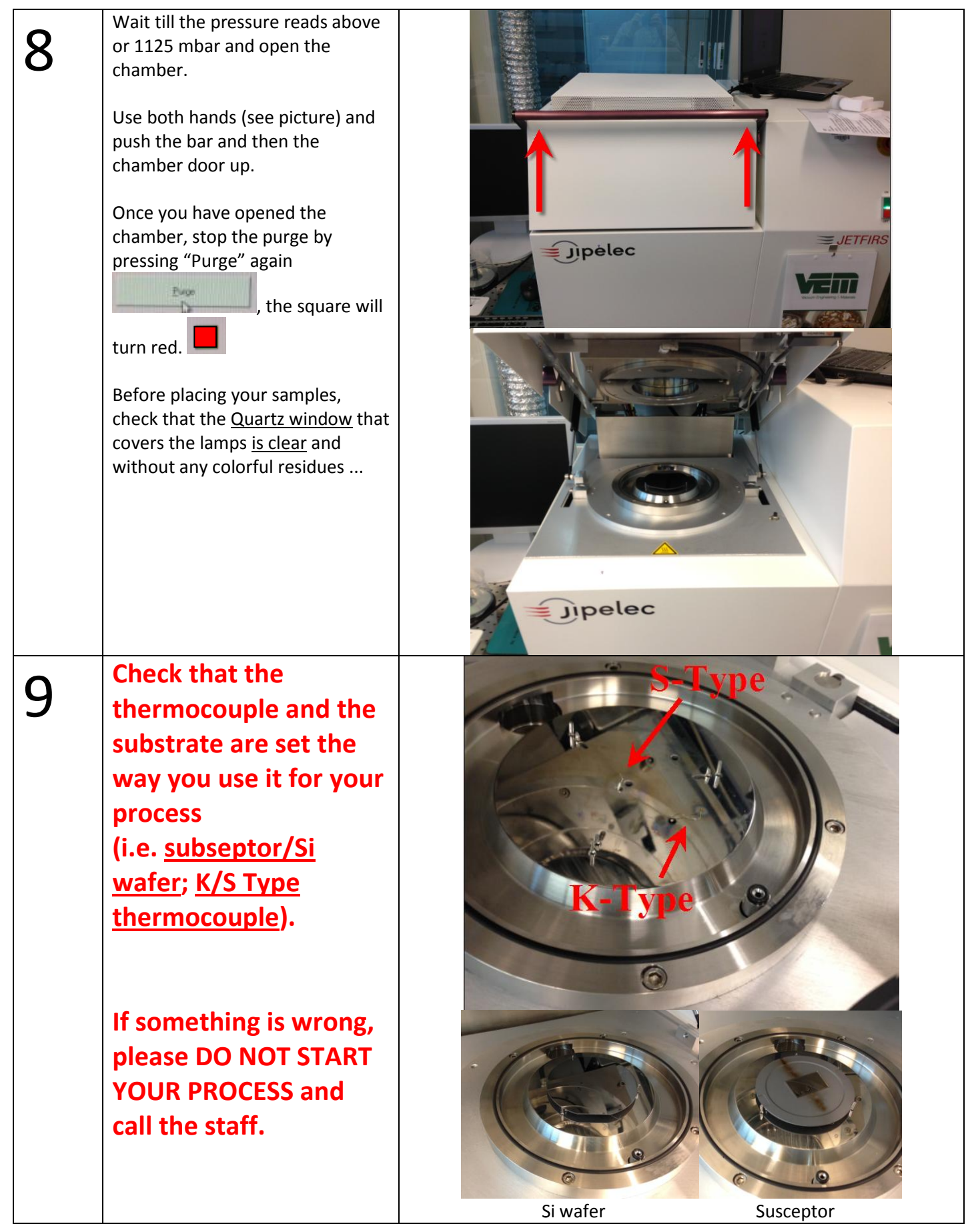

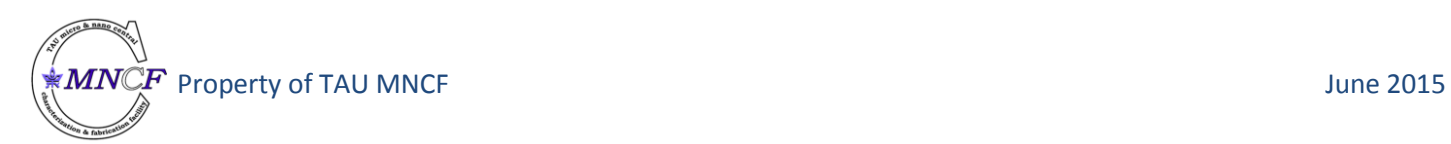

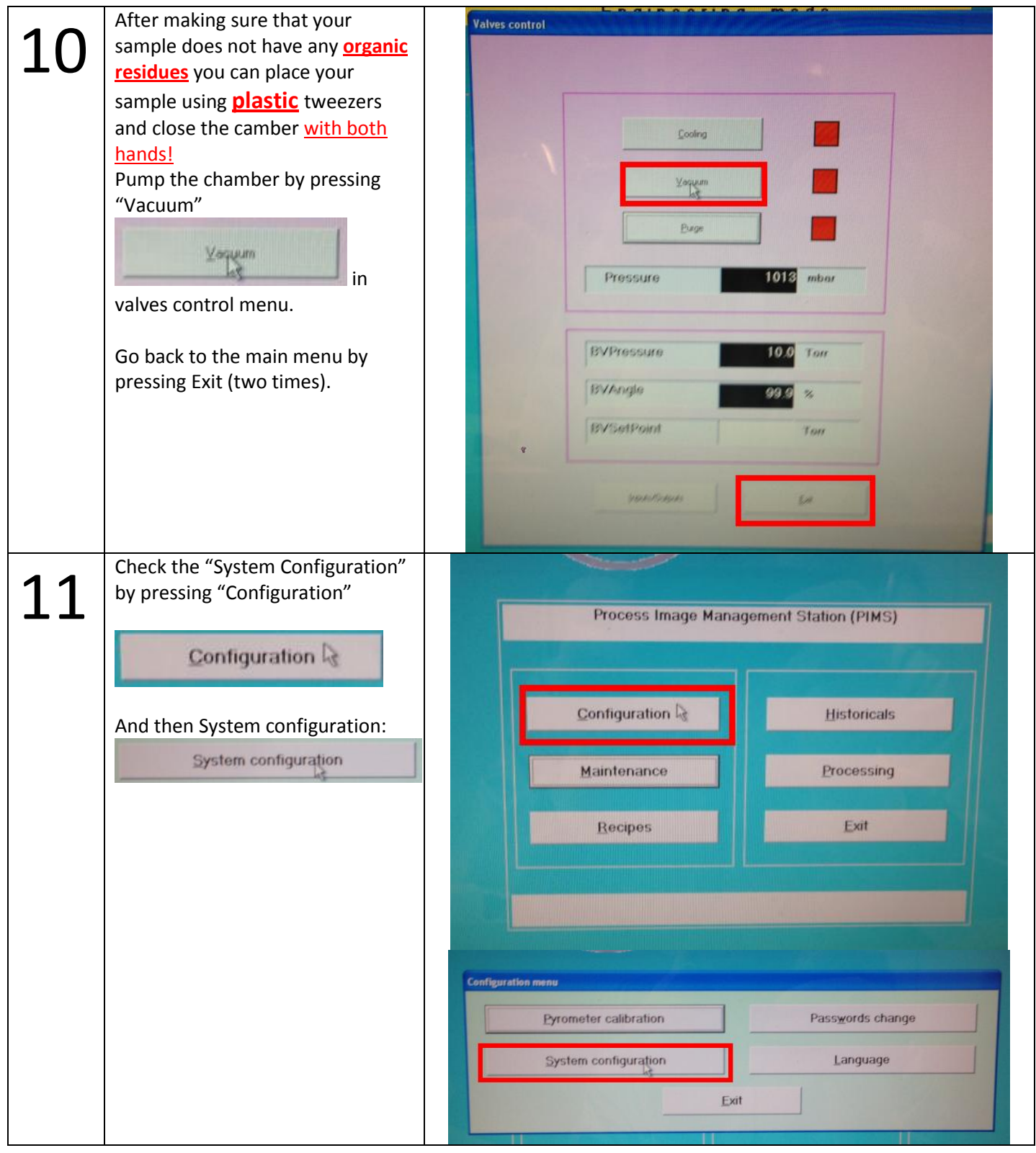

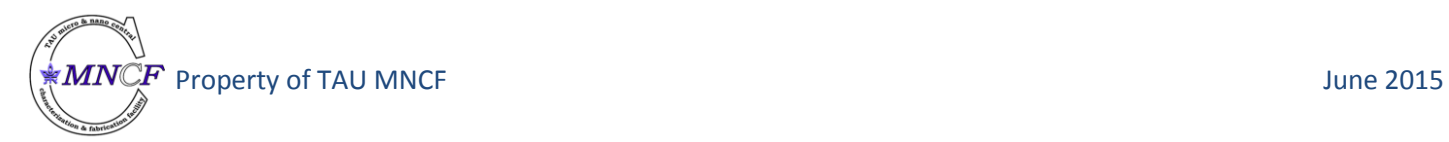

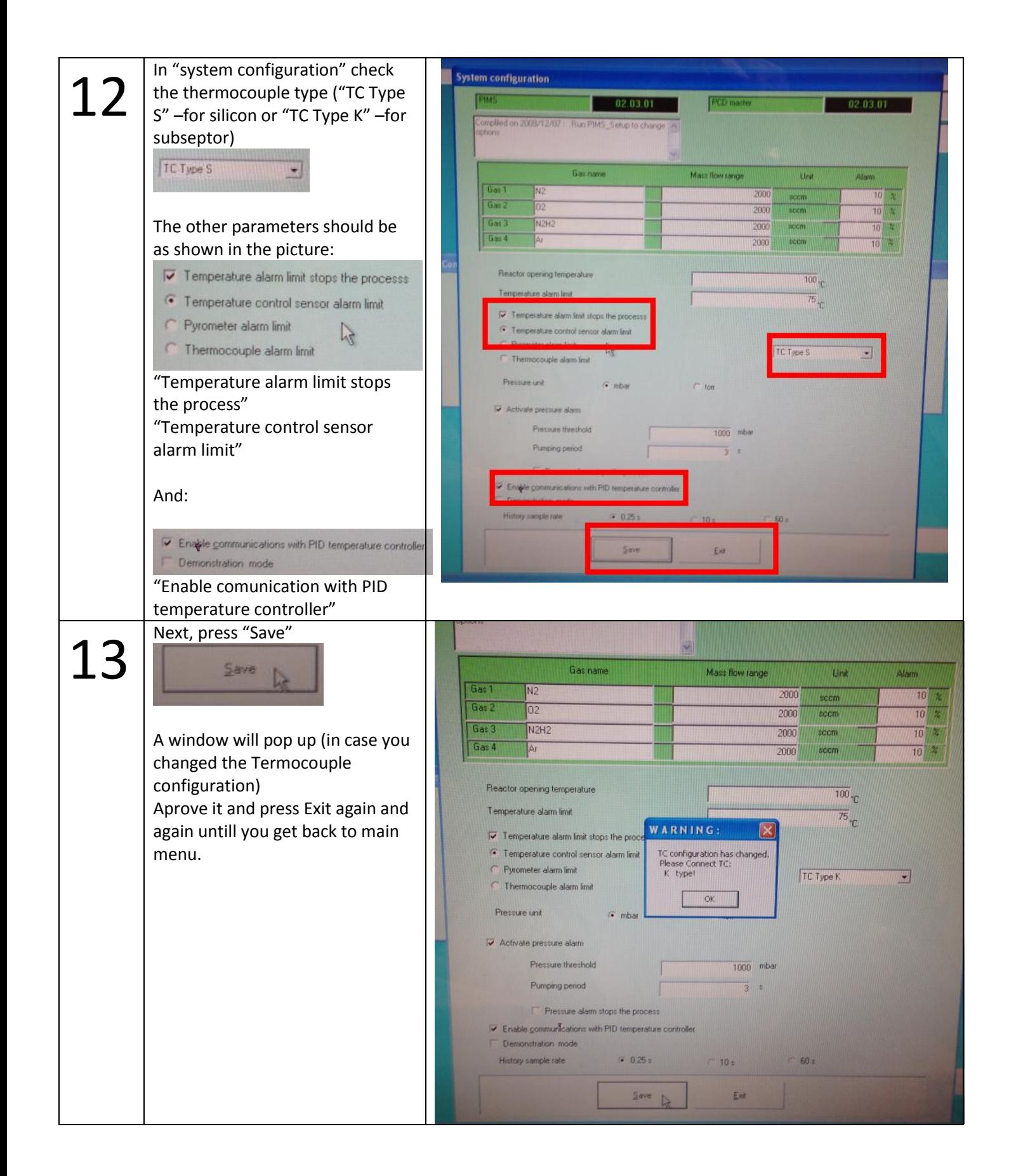

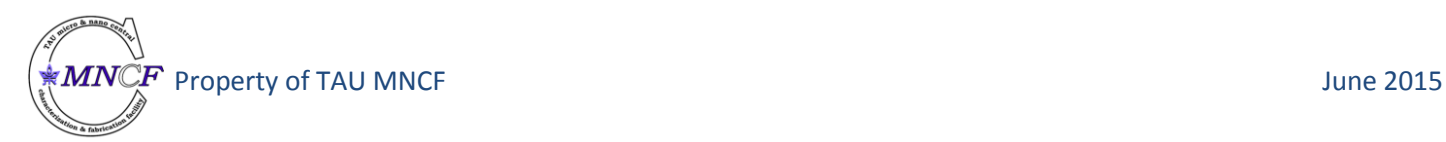

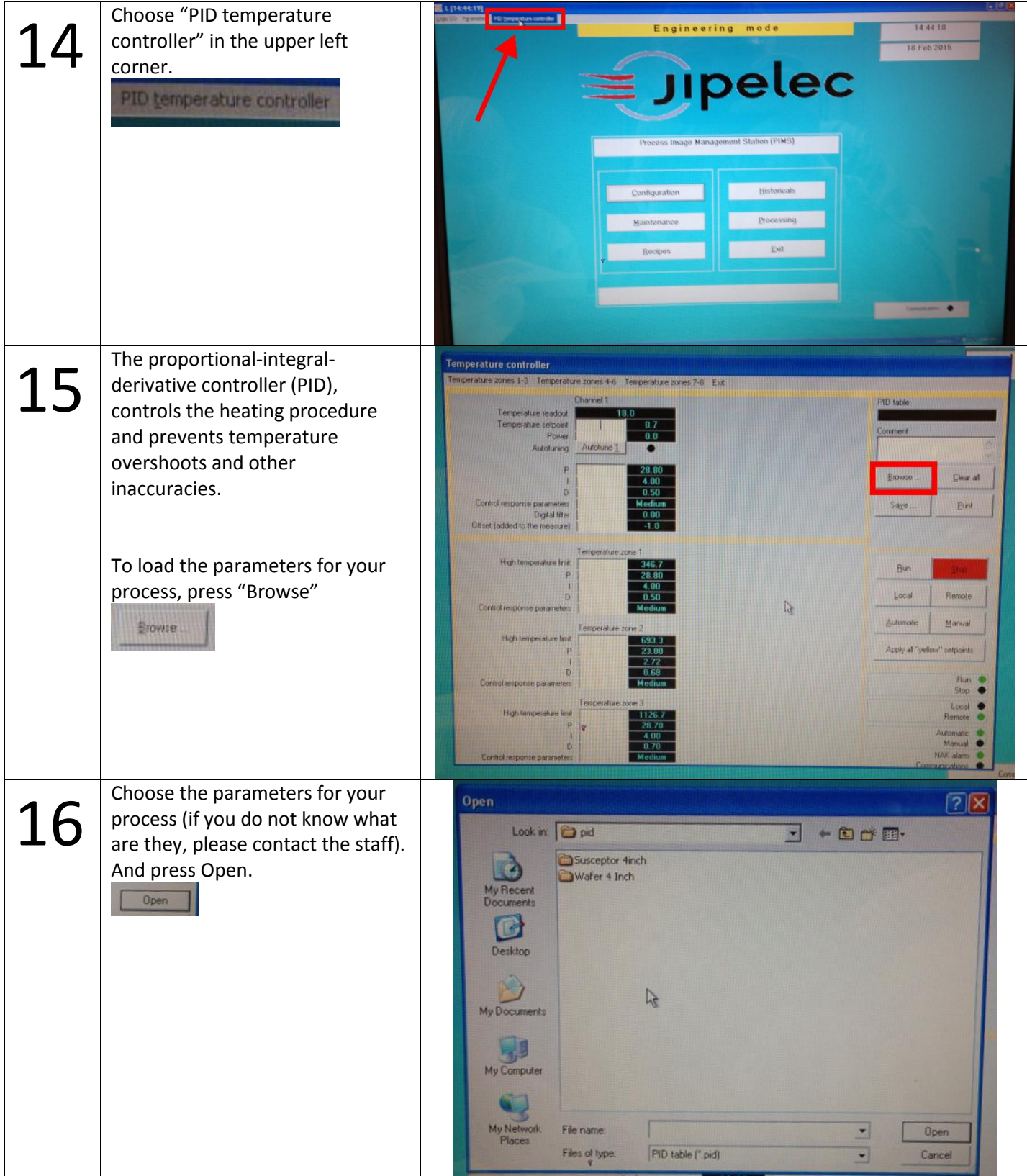

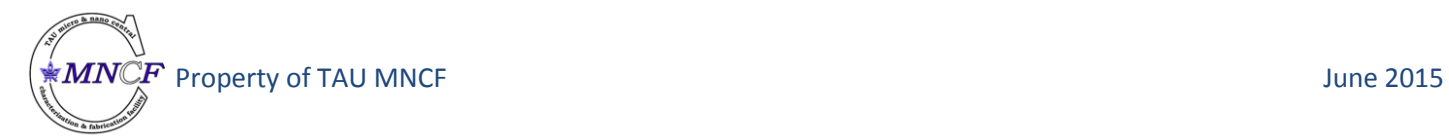

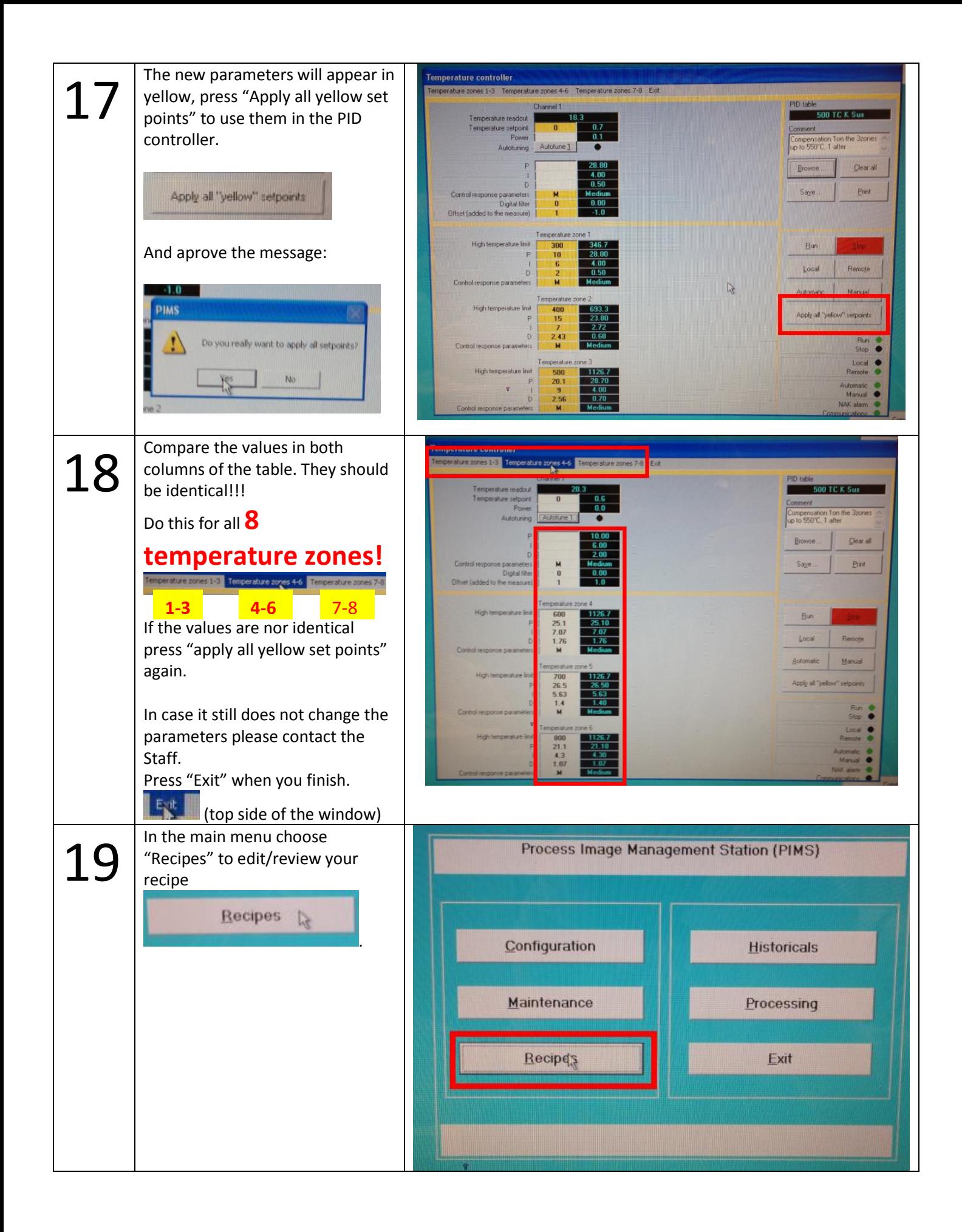

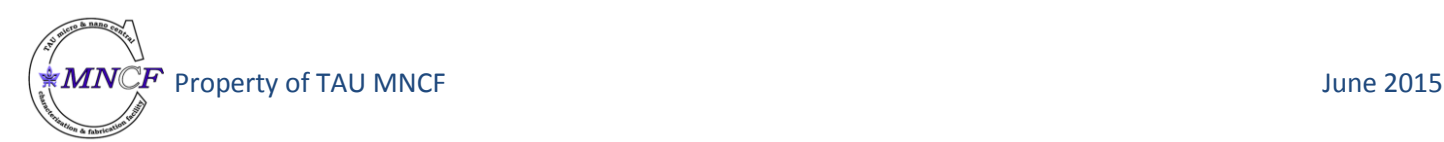

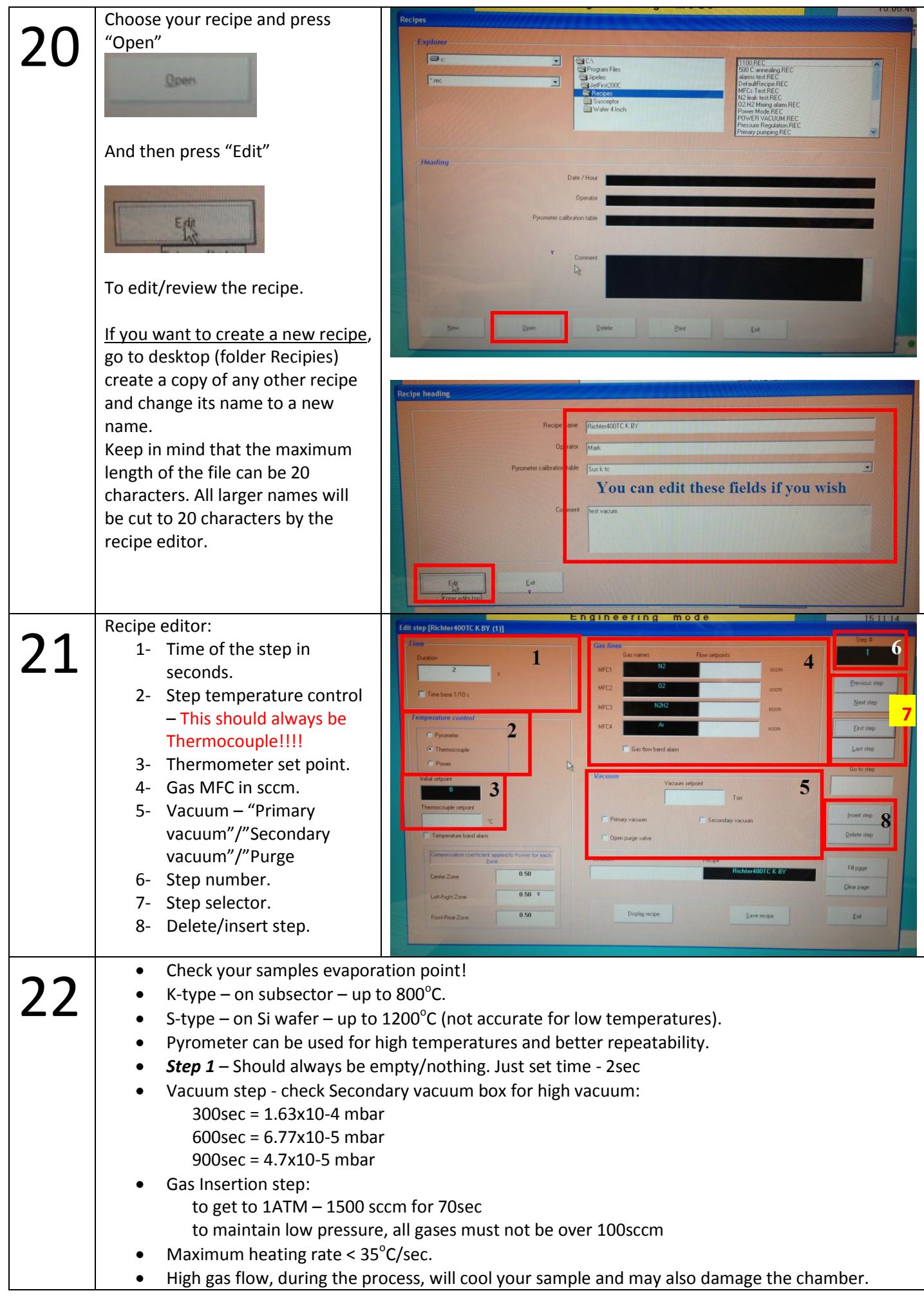

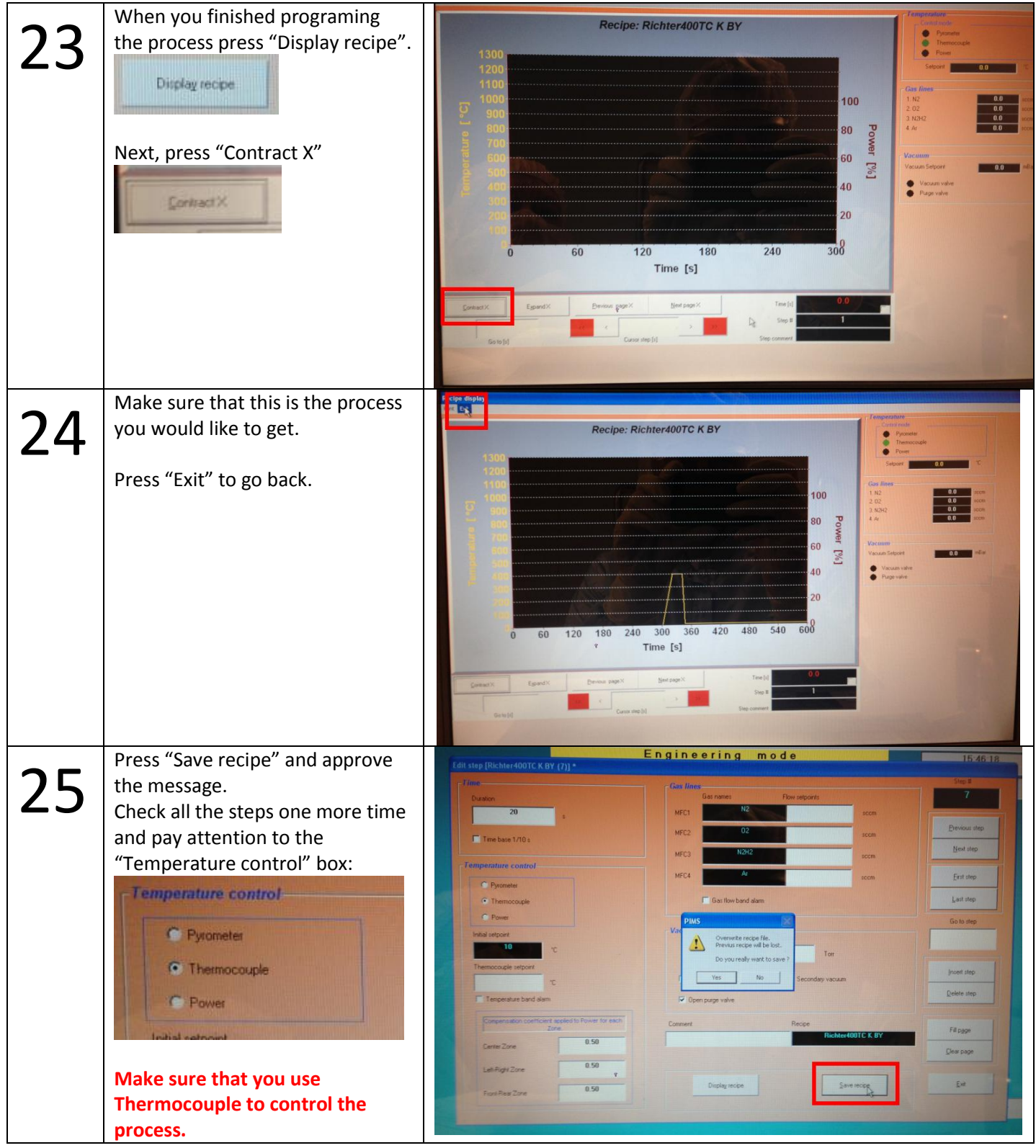

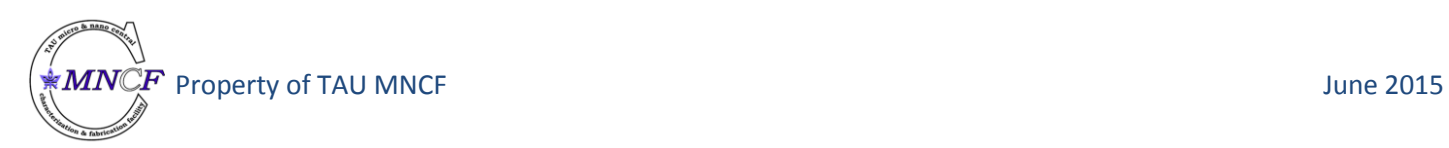

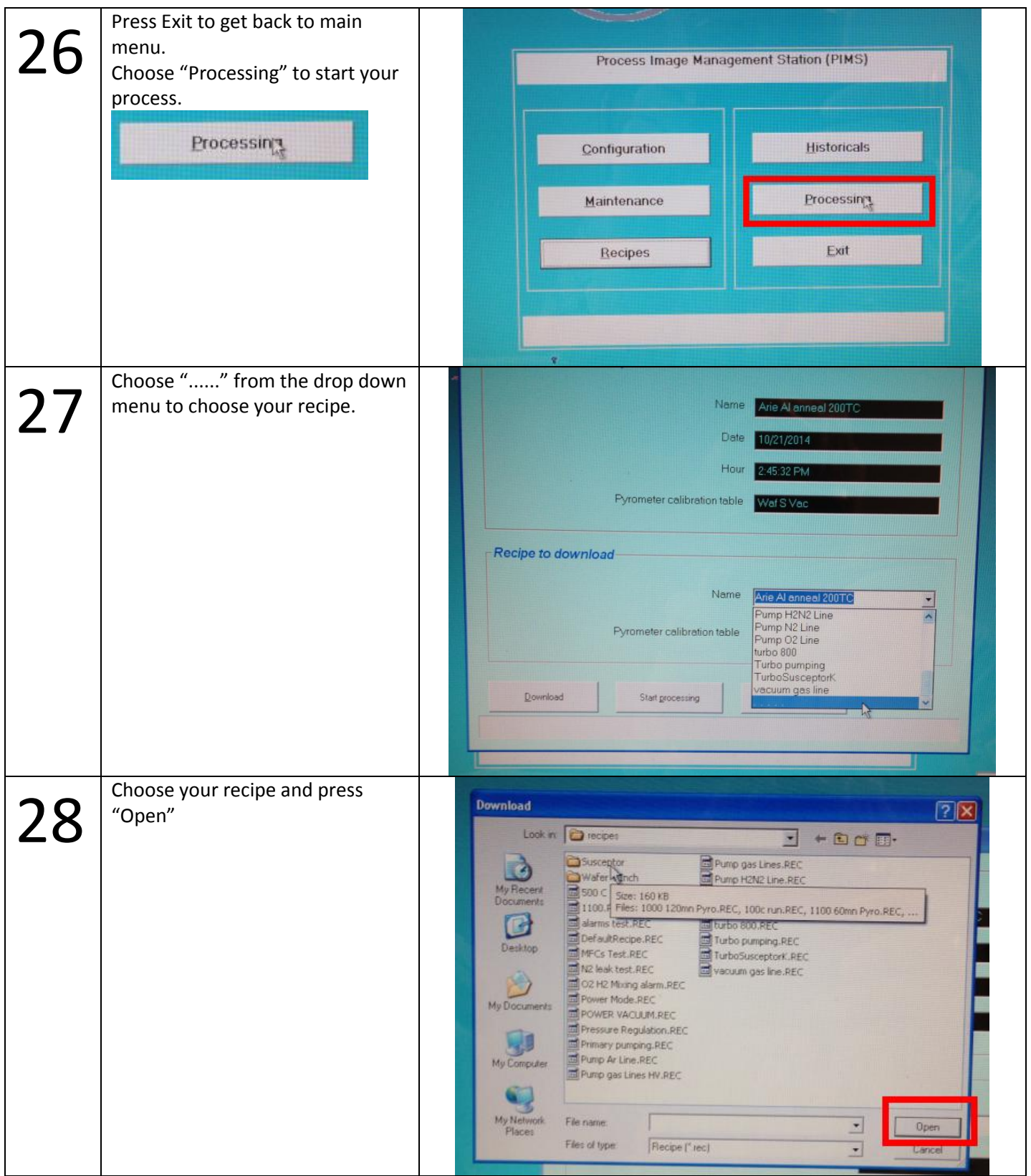

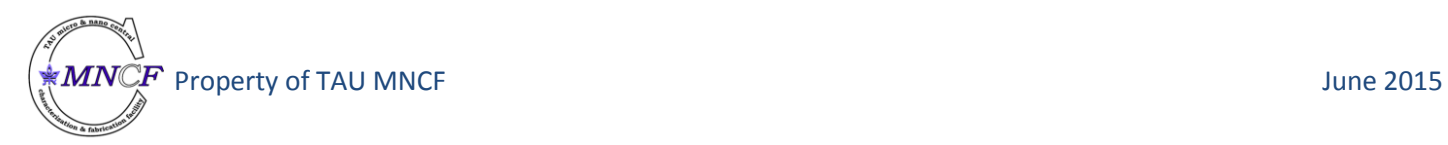

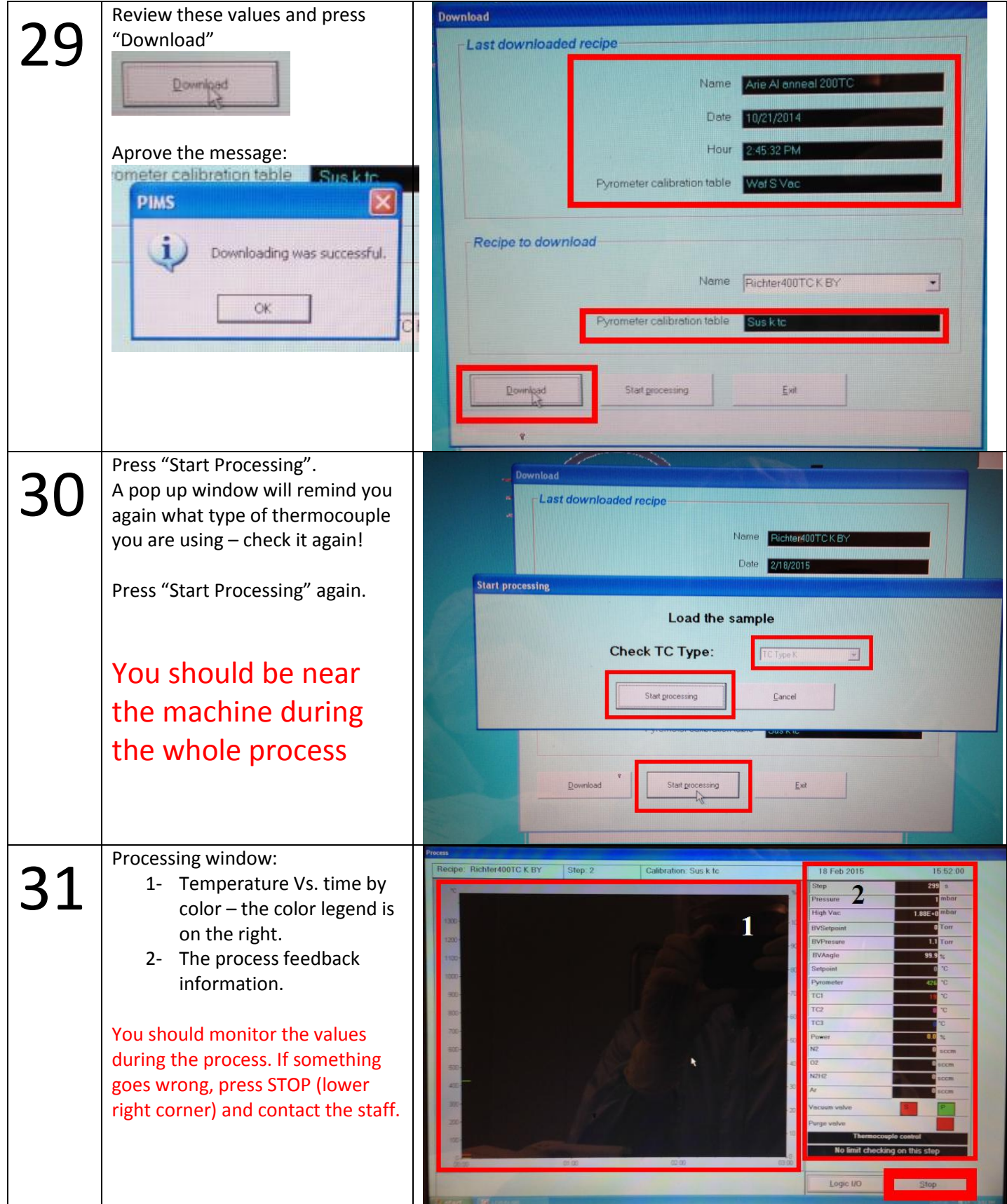

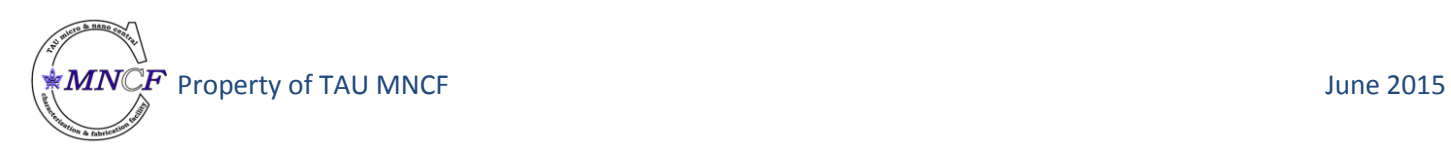

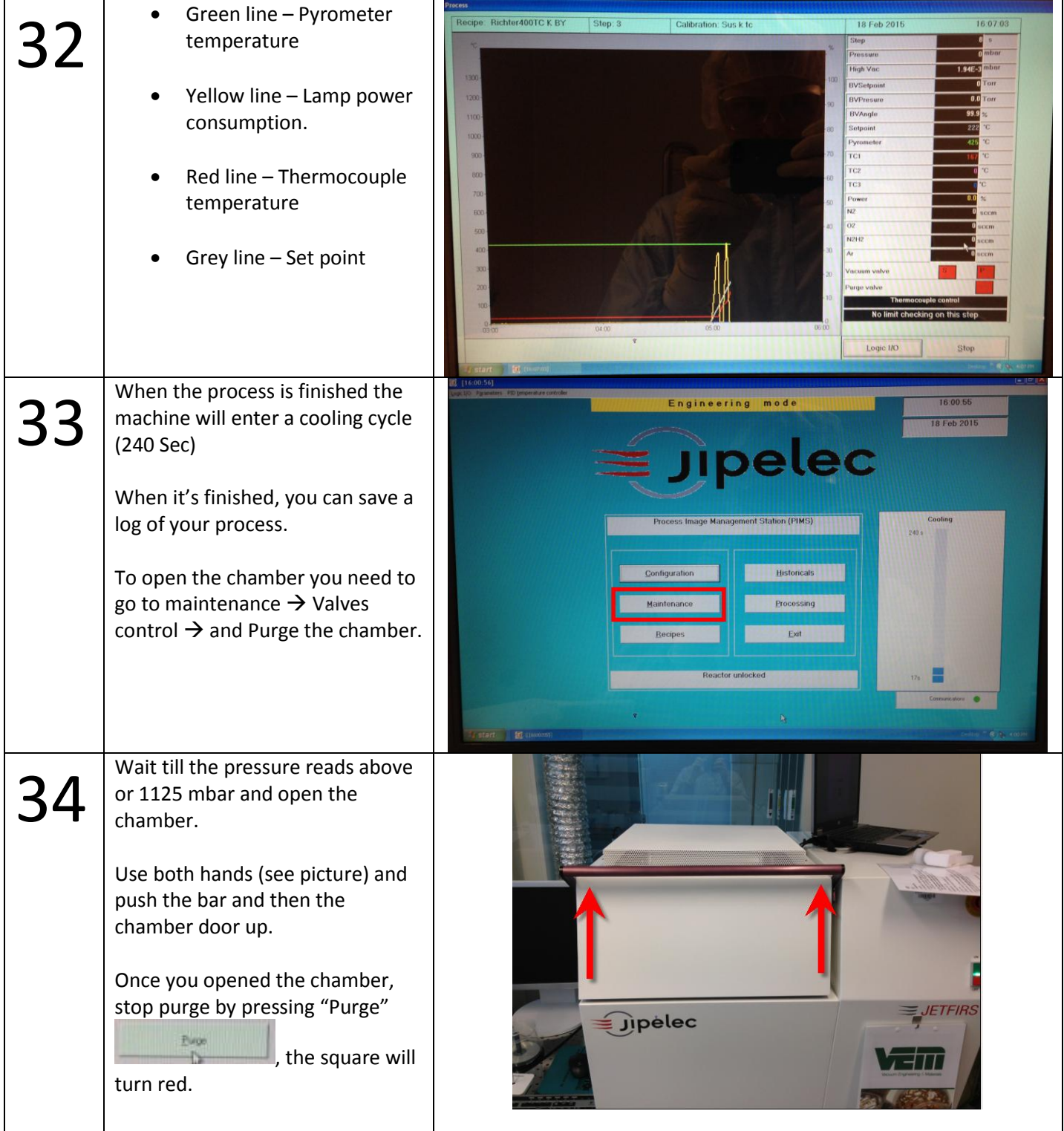

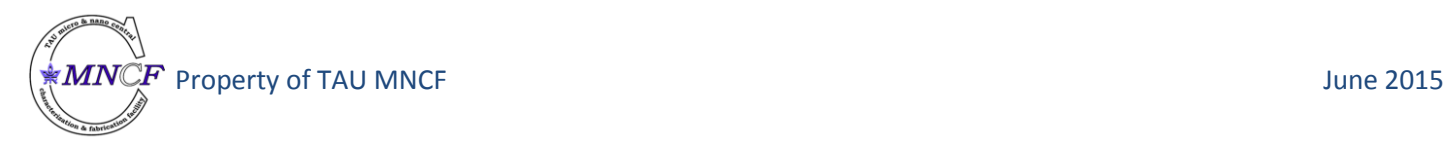

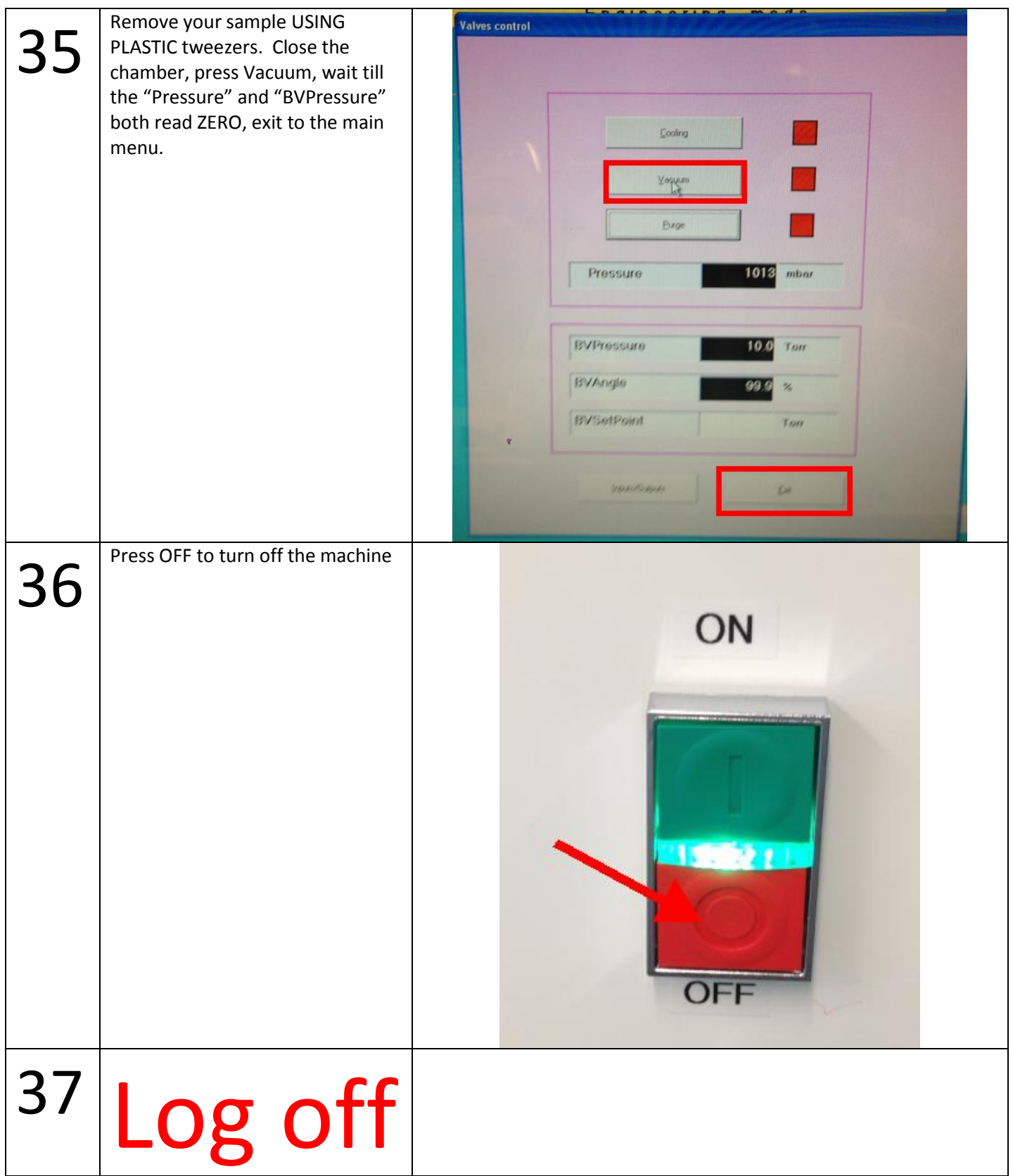

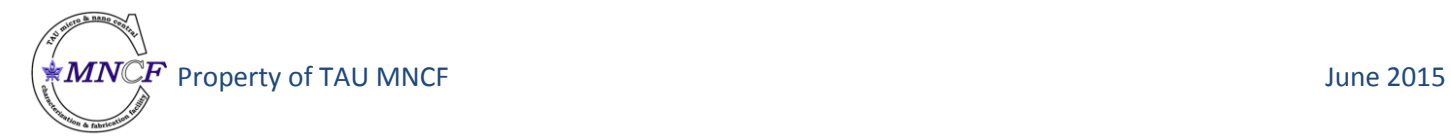